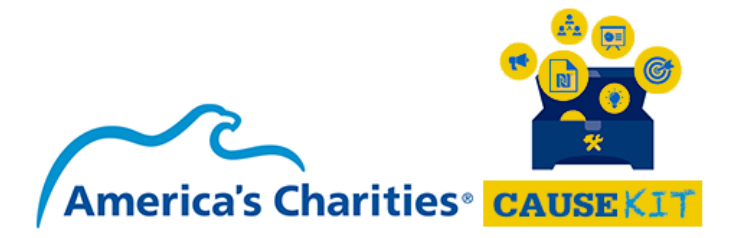

# Featuring: Feed the Children

# **Overview**

With content and images created for you in this Cause Kit, your team will be able to seamlessly set up a fundraising campaign, featuring Feed the Children, in 15 minutes or less. This particular Cause Kit is for organizations interested in supporting a nonprofit that addresses the following cause areas: Hunger, poverty, children, education, and disaster relief.

#### **Notes:**

Campaigns can be used for multiple purposes, including:

- Volunteer campaigns
- Conducting drives
- Donation campaigns (for employees only; not for public-facing fundraisers)
- Fundraising campaigns (for employees AND public-facing fundraisers)

In this Cause Kit, we will be using the campaign tool to create a fundraising campaign.

# Requirements to Get Started:

You must have "Site Admin" or "Community Leader" permissions in order to create a fundraising campaign.

## Step 1:

- 1. Log into your site. Click on "Campaigns" and select "Create Campaigns."
- 2. Enter the following information. Once you have entered all of this information, click "Save" to move on to Step 2.

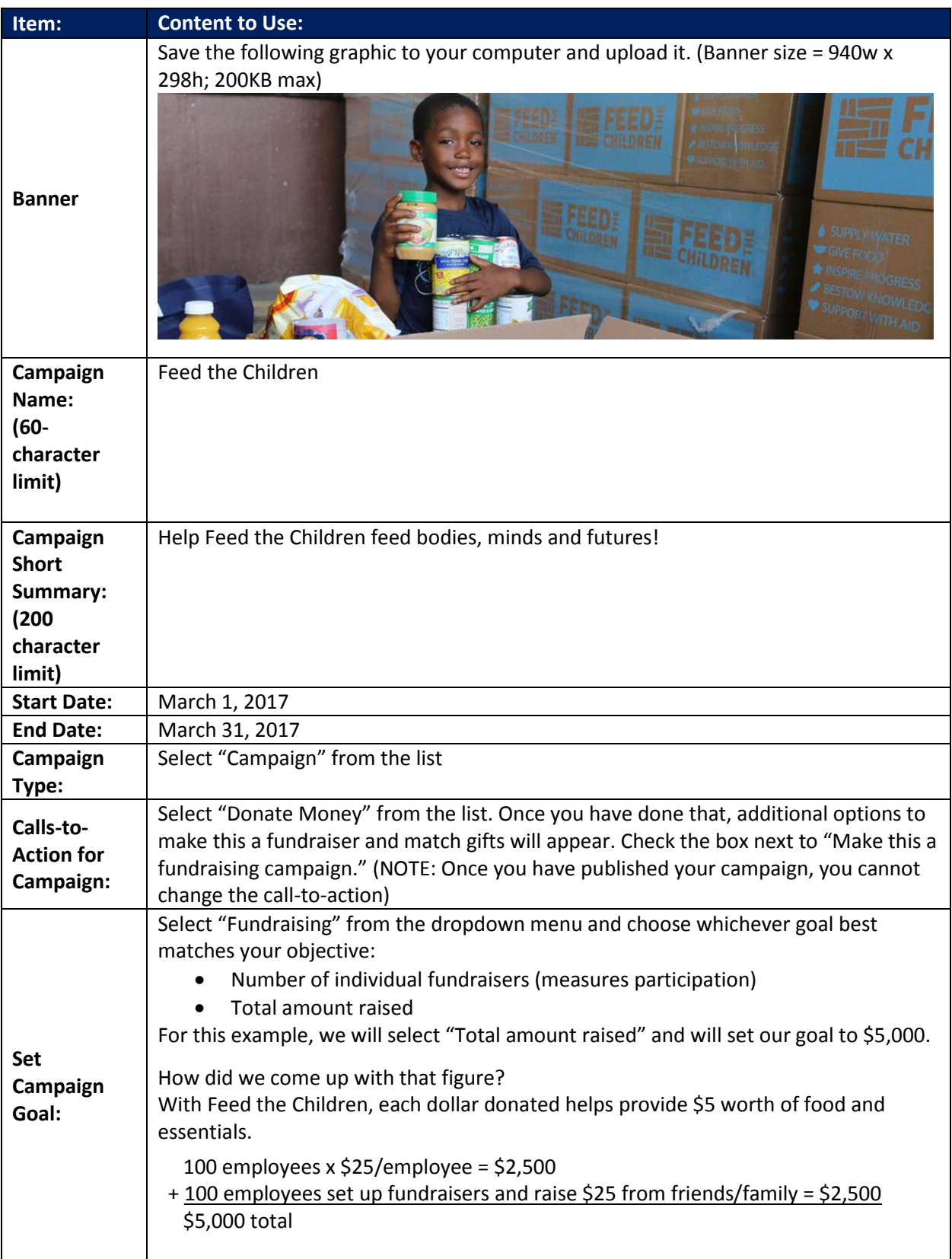

# Step 2:

1. Enter the following information, clicking the "Save and continue" button when prompted.

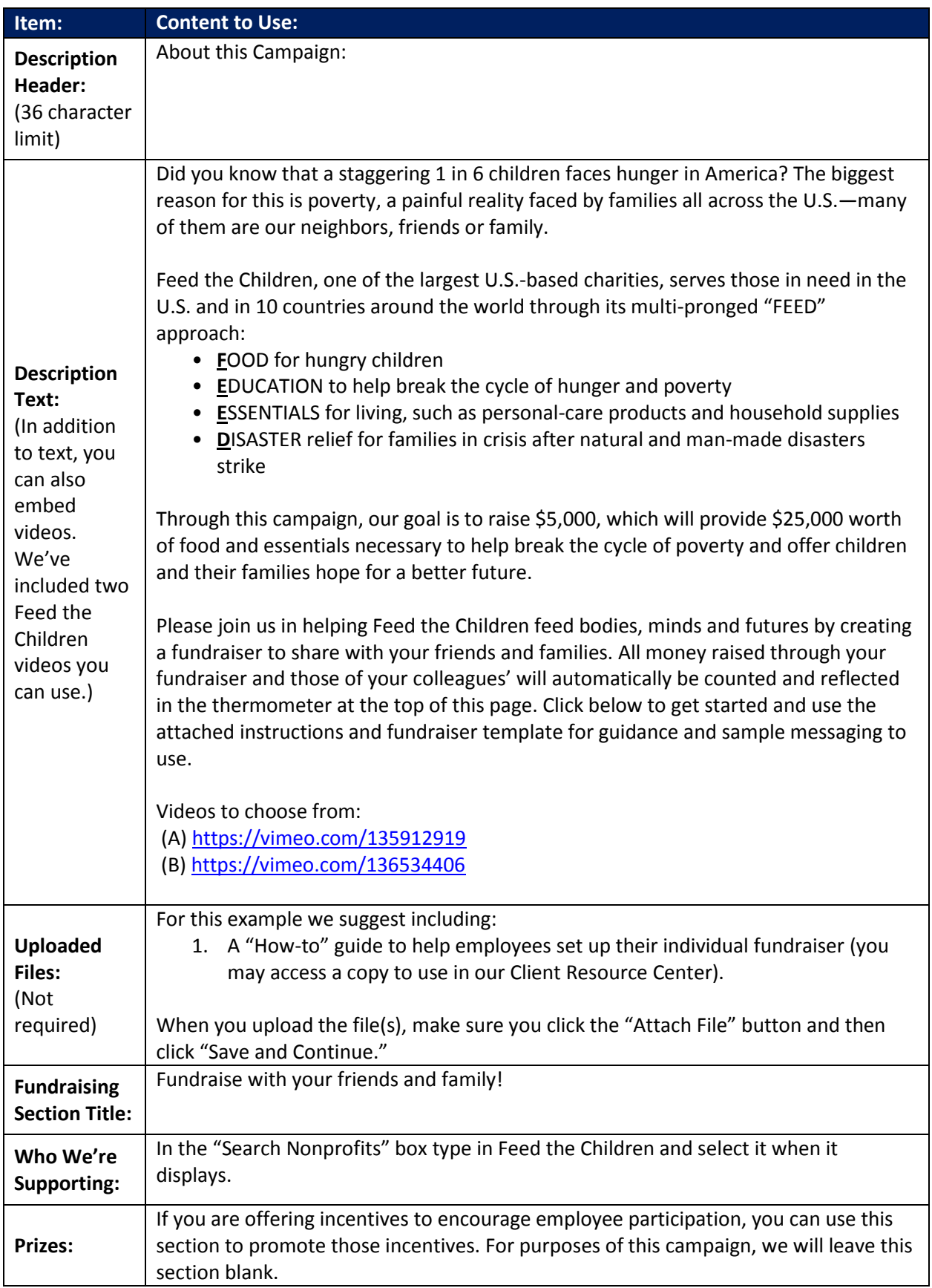

## Step 3:

After you have saved everything in step 2, scroll to the top of the page and click "Preview Campaign" to review everything you have entered and see how it will display.

- If you are happy with everything and ready to launch the campaign, scroll to the top and click "Publish Campaign."
- Click "Go back to edit" if you would like to make revisions. Then click on the pencil icon to edit a specific section. If you wish to update the campaign banner graphic or adjust the campaign period, simply hover over and select "click to edit this section" to make those updates.

### Step 4:

#### **Promote this fundraising campaign to employees!**

In this example, we set up the fundraising campaign to last one month. Your campaign period can be shorter if you would like, but the key to success regardless of your campaign's duration is frequent communications with employees. To help you keep employees engaged and active, we've crafted some example email messages and included three success stories (compliments of Feed the Children), which can be used on your site as news stories.

#### **Sample Communications Timeline:**

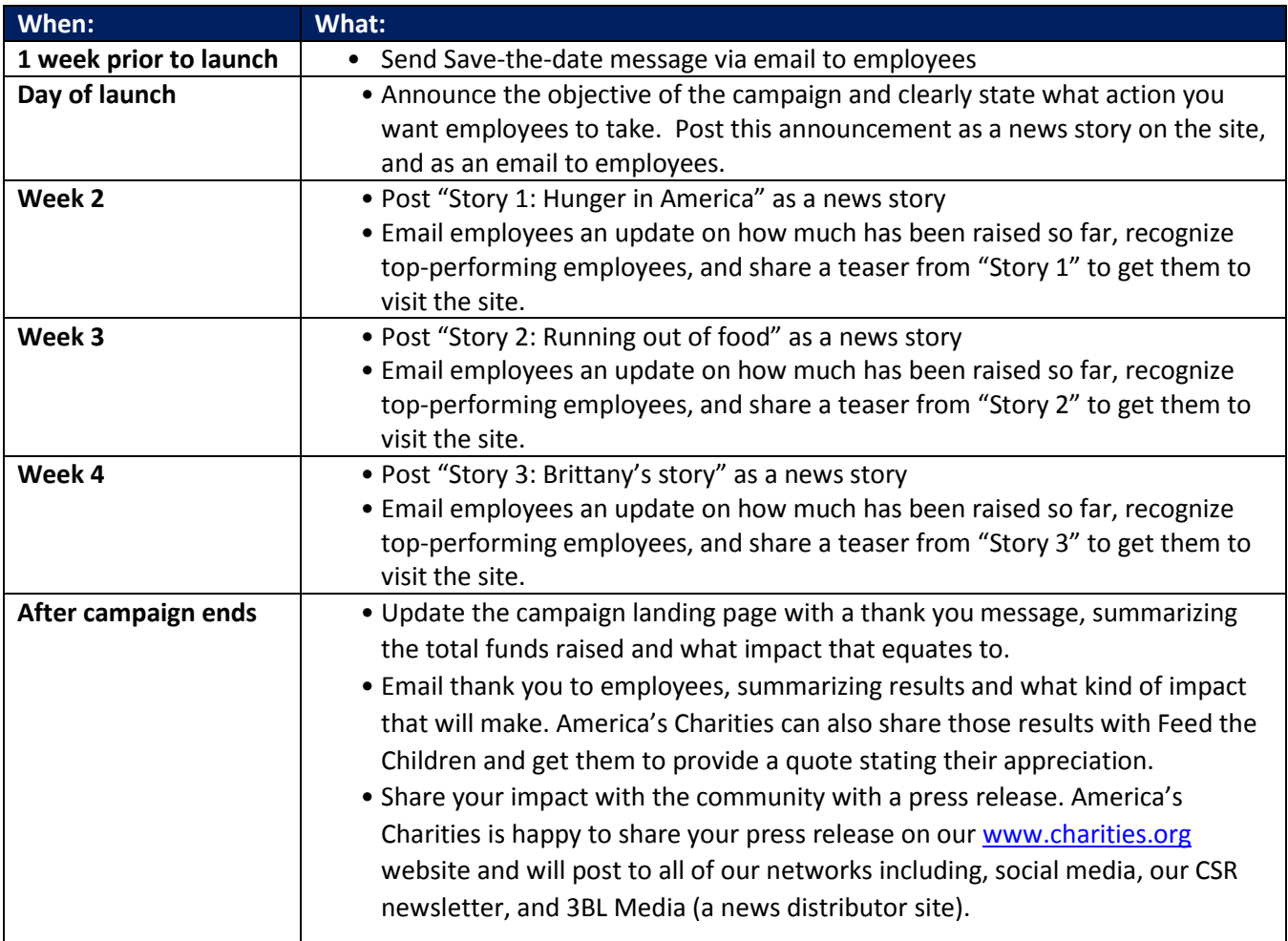